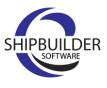

## Organising FPSO update with iPad

Royal Roos is preparing for a comprehensive upgrade of Floating Production Storage & Offloading vessel *Petrojarl I*, at Dok-8 of DAMEN Shiprepair in Schiedam. Hundreds of parts are being taken off board, some of which will be placed back later while others go into storage. So how does one organise such a huge operation? Maritime officer and GHS specialist Vince from Royal Roos uses new intelligent software by Shipbuilder. His iPad gives him full control over the project wherever and whenever he needs it.

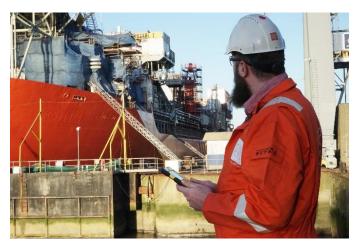

## Full control over the project with just a tablet

"Before anything is done on board, I have already entered all the activities into Shipbuilder," Vince explains. "This ensures that all parts which have to be removed from the ship are numbered in the system and that the routing at the yard is clear. It allows me to see at a glance that pump A has to be moved to storage location B3, for instance. We no longer have to enter data into the computer after the fact as everything is processed on site via my

tablet. And because the plans of the vessel have been linked to Shipbuilder and everything at the yard has been coded, I have insight into the location of any parts that have to be replaced on board."

## "Quickly calculate the stability"

Vince concludes with another major benefit of the Shipbuilder software: "In addition to the numbering, I've also entered the weight of the parts. This allows me to quickly calculate the stability, which in turn ensures a safe operation."

www.shipbuilder.nl

www.royalroos.com